## Package 'careless'

March 15, 2021

Type Package

Title Procedures for Computing Indices of Careless Responding

Version 1.2.1

Date 2021-03-14

Maintainer Richard Yentes <ryentes@gmail.com>

Description When taking online surveys, participants sometimes respond to items without regard to their content.

These types of responses, referred to as careless or insufficient effort responding, constitute significant problems for data quality, leading to distortions in data analysis and hypothesis testing, such as spurious correlations. The 'R' package 'careless' provides solutions designed to detect such careless / insufficient effort responses by allowing easy calculation of indices proposed in the literature. It currently supports the calculation of longstring, even-odd consistency, psychometric synonyms/antonyms, Mahalanobis distance, and intra-individual response variability (also termed inter-item standard deviation). For a review of these methods, see Curran (2016) <doi:10.1016/j.jesp.2015.07.006>.

License MIT + file LICENSE

URL <https://github.com/ryentes/careless/>

BugReports <https://github.com/ryentes/careless/issues> Imports psych Suggests testthat, knitr, rmarkdown Encoding UTF-8 LazyData true VignetteBuilder knitr RoxygenNote 7.1.1 NeedsCompilation no Author Richard Yentes [cre, aut],

Francisco Wilhelm [aut]

Repository CRAN

Date/Publication 2021-03-15 15:00:06 UTC

### <span id="page-1-0"></span>R topics documented:

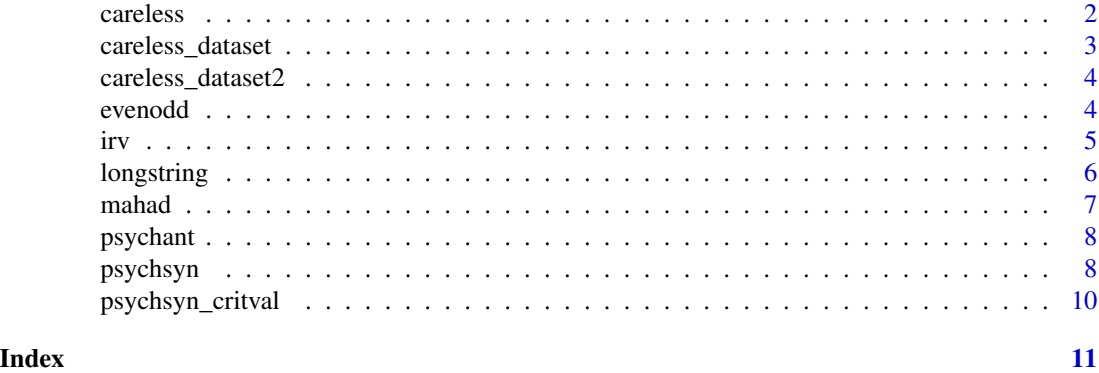

careless *careless: A package providing procedures for computing indices of careless responding*

#### **Description**

Careless or insufficient effort responding in surveys, i.e. responding to items without regard to their content, is a common occurence in surveys. These types of responses constitute significant problems for data quality leading to distortions in data analysis and hypothesis testing, such as spurious correlations. The R package careless provides solutions designed to detect such careless / insufficient effort responses by allowing easy calculation of indices proposed in the literature. It currently supports the calculation of Longstring, Even-Odd Consistency, Psychometric Synonyms/Antonyms, Mahalanobis Distance, and Intra-individual Response Variability (also termed Inter-item Standard Deviation).

#### Statistical outlier function

• [mahad](#page-6-1) computes Mahalanobis Distance, which gives the distance of a data point relative to the center of a multivariate distribution.

#### Consistency indices

- [evenodd](#page-3-1) computes the Even-Odd Consistency Index. It divides unidimensional scales using an even-odd split; two scores, one for the even and one for the odd subscale, are then computed as the average response across subscale items. Finally, a within-person correlation is computed based on the two sets of subscale scores for each scale.
- [psychsyn](#page-7-1) computes the Psychometric Synonyms Index, or, alternatively, the Psychometric Antonyms Index. Psychometrical synonyms are item pairs which are correlated highly positively, whereas psychometric antonyms are item pairs which are correlated highly negatively. A within-person correlation is then computed based on these item pairs.
- [psychant](#page-7-2) is a convenience wrapper for [psychsyn](#page-7-1) that computes psychological antonyms.
- [psychsyn\\_critval](#page-9-1) is a helper designed to set an adequate critical value (i.e. magnitude of correlation) for the psychometric synonyms/antonyms index.

#### <span id="page-2-0"></span>careless\_dataset 3

#### Response pattern functions

- [longstring](#page-5-1) computes the longest (and optionally, average) length of consecutive identical responses given.
- [irv](#page-4-1) computes the Intra-individual Response Variability (IRV), the "standard deviation of responses across a set of consecutive item responses for an individual" (Dunn et al. 2018)

#### **Datasets**

- [careless\\_dataset](#page-2-1), a simulated dataset with 200 observations and 10 subscales of 5 items each.
- [careless\\_dataset2](#page-3-2), a simulated dataset with 1000 observations and 10 subscales of 10 items each.

The sample datasets differ in the types of careless responding simulated.

#### Author(s)

Richard Yentes <ryentes@gmail.com>, Francisco Wilhelm <franciscowilhelm@gmail.com>

<span id="page-2-1"></span>careless\_dataset *Simulated dataset with insufficient effort responses.*

#### Description

A simulated dataset mimicking insufficient effort responding. Contains three types of responses: (a) Normal responses with answers centering around a trait/attitude value (80 percent probability per simulated observation), (b) Straightlining responses (10 percent probability per simulated observation), (c) Random responses (10 percent probability per simulated observation). Simulated are 10 subscales of 5 items each (= 50 variables).

#### Usage

```
careless_dataset
```
#### Format

A data frame with 200 observations (rows) and 50 variables (columns).

<span id="page-3-2"></span><span id="page-3-0"></span>

A simulated dataset mimicking insufficient effort responding. Contains three types of responses: (a) Normal responses with answers mimicking a diligent respondent (b) Some number of longstring careless responders, (c) some number of generally careless responders. Simulated are 10 subscales of 10 items each (= 100 variables).

#### Usage

careless\_dataset2

#### Format

A data frame with 1000 observations (rows) and 100 variables (columns).

<span id="page-3-1"></span>evenodd *Calculates the even-odd consistency score*

#### Description

Takes a matrix of item responses and a vector of integers representing the length each factor. The even-odd consistency score is then computed as the within-person correlation between the even and odd subscales over all the factors.

#### Usage

evenodd(x, factors, diag = FALSE)

#### Arguments

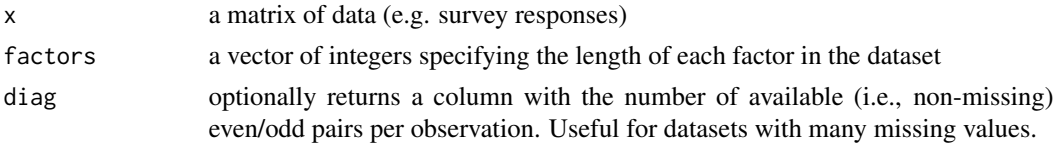

#### Author(s)

Richard Yentes <ryentes@gmail.com>, Francisco Wilhelm <franciscowilhelm@gmail.com>

#### References

Johnson, J. A. (2005). Ascertaining the validity of individual protocols from web-based personality inventories. *Journal of Research in Personality, 39*, 103-129. doi: [10.1016/j.jrp.2004.09.009](https://doi.org/10.1016/j.jrp.2004.09.009)

#### <span id="page-4-0"></span>Examples

```
careless_eo <- evenodd(careless_dataset, rep(5,10))
careless_eodiag <- evenodd(careless_dataset, rep(5,10), diag = TRUE)
```
<span id="page-4-1"></span>

irv *Calculates the intra-individual response variability (IRV)*

#### **Description**

The IRV is the "standard deviation of responses across a set of consecutive item responses for an individual" (Dunn, Heggestad, Shanock, & Theilgard, 2018, p. 108). By default, the IRV is calculated across all columns of the input data. Additionally it can be applied to different subsets of the data. This can detect degraded response quality which occurs only in a certain section of the questionnaire (usually the end). Whereas Dunn et al. (2018) propose to mark persons with *low* IRV scores as outliers - reflecting straightlining responses, Marjanovic et al. (2015) propose to mark persons with *high* IRV scores - reflecting highly random responses (see References).

#### Usage

 $irv(x, na.rm = TRUE, split = FALSE, num.split = 3)$ 

#### Arguments

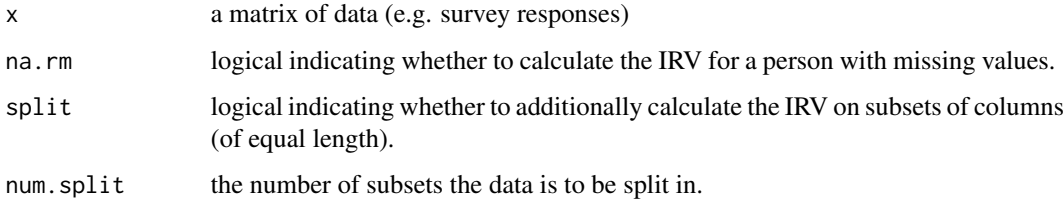

#### Author(s)

Francisco Wilhelm <franciscowilhelm@gmail.com>

#### References

Dunn, A. M., Heggestad, E. D., Shanock, L. R., & Theilgard, N. (2018). Intra-individual Response Variability as an Indicator of Insufficient Effort Responding: Comparison to Other Indicators and Relationships with Individual Differences. *Journal of Business and Psychology, 33(1)*, 105-121. doi: [10.1007/s1086901694790](https://doi.org/10.1007/s10869-016-9479-0)

Marjanovic, Z., Holden, R., Struthers, W., Cribbie, R., & Greenglass, E. (2015). The inter-item standard deviation (ISD): An index that discriminates between conscientious and random responders. *Personality and Individual Differences*, 84, 79-83. doi: [10.1016/j.paid.2014.08.021](https://doi.org/10.1016/j.paid.2014.08.021)

#### Examples

```
# calculate the irv over all items
irv_total <- irv(careless_dataset)
```

```
#calculate the irv over all items + calculate the irv for each quarter of the questionnaire
irv_split <- irv(careless_dataset, split = TRUE, num.split = 4)
boxplot(irv_split$irv4) #produce a boxplot of the IRV for the fourth quarter
```
<span id="page-5-1"></span>

longstring *Identifies the longest string of identical consecutive responses for each observation*

#### Description

Takes a matrix of item responses and, beginning with the second column (i.e., second item) compares each column with the previous one to check for matching responses. For each observation, the length of the maximum uninterrupted string of identical responses is returned. Additionally, can return the average length of uninterrupted string of identical responses.

#### Usage

 $longstring(x, avg = FALSE)$ 

#### Arguments

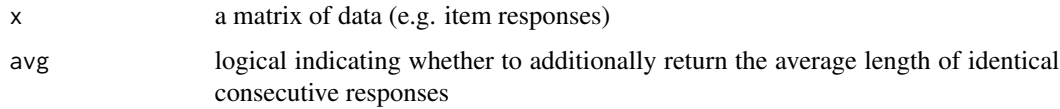

#### Author(s)

Richard Yentes <ryentes@gmail.com>, Francisco Wilhelm <franciscowilhelm@gmail.com>

#### References

Johnson, J. A. (2005). Ascertaining the validity of individual protocols from web-based personality inventories. *Journal of Research in Personality, 39*, 103-129. doi: [10.1016/j.jrp.2004.09.009](https://doi.org/10.1016/j.jrp.2004.09.009)

```
careless_long <- longstring(careless_dataset, avg = FALSE)
careless_avg <- longstring(careless_dataset, avg = TRUE)
boxplot(careless_avg$longstr) #produce a boxplot of the longstring index
boxplot(careless_avg$avgstr)
```
<span id="page-5-0"></span>

<span id="page-6-1"></span><span id="page-6-0"></span>

Takes a matrix of item responses and computes Mahalanobis D. Can additionally return a vector of binary outlier flags. Mahalanobis distance is calculated using the function psych::outlier of the psych package, an implementation which supports missing values.

#### Usage

```
mahad(x, plot = TRUE, flag = FALSE, confidence = 0.99, na.rm = TRUE)
```
#### Arguments

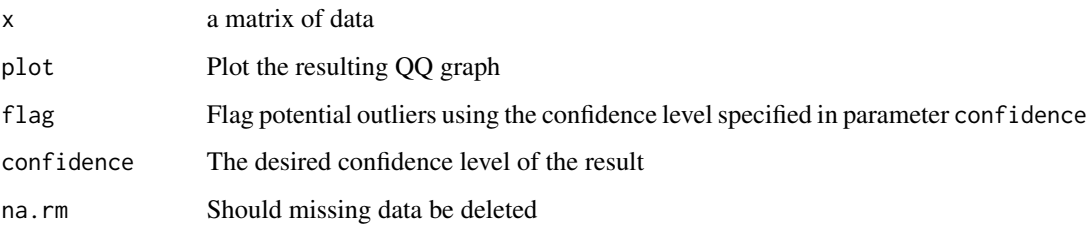

#### Author(s)

Richard Yentes <ryentes@gmail.com>, Francisco Wilhelm <franciscowilhelm@gmail.com>

#### References

Meade, A. W., & Craig, S. B. (2012). Identifying careless responses in survey data. *Psychological Methods, 17(3)*, 437-455. doi: [10.1037/a0028085](https://doi.org/10.1037/a0028085)

#### See Also

psych::outlier on which this function is based.

```
mahad_raw <- mahad(careless_dataset) #only the distances themselves
mahad_flags <- mahad(careless_dataset, flag = TRUE) #additionally flag outliers
mahad_flags <- mahad(careless_dataset, flag = TRUE, confidence = 0.999) #Apply a strict criterion
```
<span id="page-7-2"></span><span id="page-7-0"></span>

A convenient wrapper that calls psychsyn with argument anto = TRUE to compute the psychometric antonym score.

#### Usage

 $psychant(x, critval = -0.6, diag = FALSE)$ 

#### Arguments

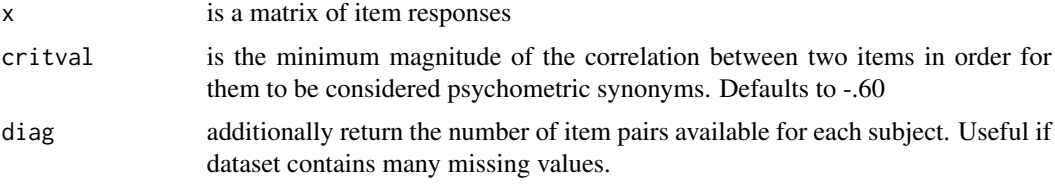

#### Author(s)

Richard Yentes <ryentes@gmail.com>, Francisco Wilhelm <franciscowilhelm@gmail.com>

#### See Also

[psychsyn](#page-7-1) for the main function, [psychsyn\\_critval](#page-9-1) for a helper that allows to set an adequate critical value for the size of the correlation.

#### Examples

```
antonyms <- psychant(careless_dataset2, .50)
antonyms <- psychant(careless_dataset2, .50, diag = TRUE)
```
<span id="page-7-1"></span>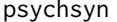

Computes the psychometric synonym/antonym score

#### Description

Takes a matrix of item responses and identifies item pairs that are highly correlated within the overall dataset. What defines "highly correlated" is set by the critical value (e.g.,  $r > .60$ ). Each respondents' psychometric synonym score is then computed as the within-person correlation between the identified item-pairs. Alternatively computes the psychometric antonym score which is a variant that uses item pairs that are highly *negatively* correlated.

#### <span id="page-8-0"></span>psychsyn 9

#### Usage

 $p$ sychsyn(x, critval = 0.6, anto = FALSE, diag = FALSE, resample\_na = TRUE)

#### Arguments

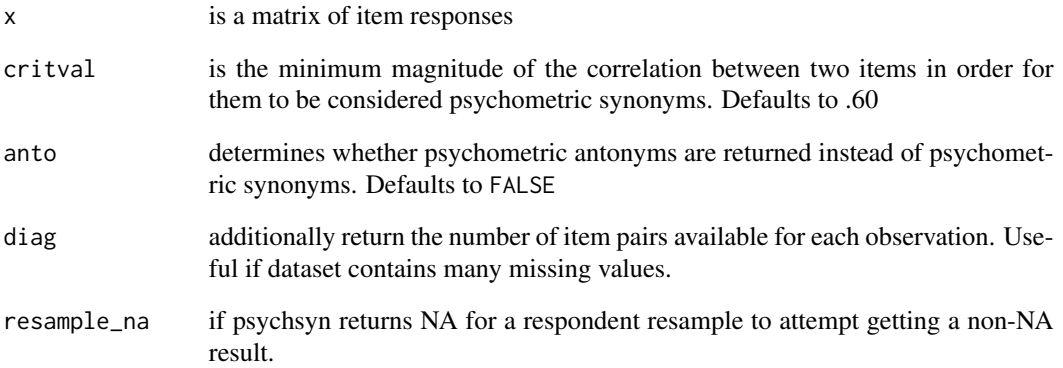

#### Author(s)

Richard Yentes <ryentes@gmail.com>, Francisco Wilhelm <franciscowilhelm@gmail.com>

#### References

Meade, A. W., & Craig, S. B. (2012). Identifying careless responses in survey data. *Psychological Methods, 17(3)*, 437-455. doi: [10.1037/a0028085](https://doi.org/10.1037/a0028085)

#### See Also

[psychant](#page-7-2) for a more concise way to calculate the psychometric antonym score, [psychsyn\\_critval](#page-9-1) for a helper that allows to set an adequate critical value for the size of the correlation.

```
synonyms <- psychsyn(careless_dataset, .60)
antonyms <- psychsyn(careless_dataset2, .50, anto = TRUE)
antonyms <- psychant(careless_dataset2, .50)
#with diagnostics
synonyms <- psychsyn(careless_dataset, .60, diag = TRUE)
antonyms <- psychant(careless_dataset2, .50, diag = TRUE)
```
<span id="page-9-1"></span><span id="page-9-0"></span>

A function intended to help finding adequate critical values for psychsyn and psychant. Takes a matrix of item responses and returns a data frame giving the correlations of all item pairs ordered by the magnitude of the correlation.

#### Usage

psychsyn\_critval(x, anto = FALSE)

#### Arguments

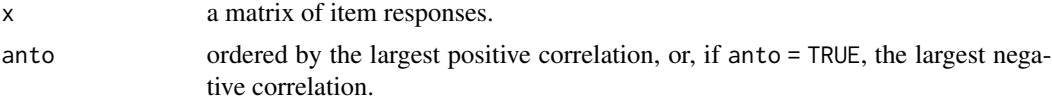

#### Author(s)

Francisco Wilhelm <franciscowilhelm@gmail.com>

#### See Also

after determining an adequate critical value, continue with [psychsyn](#page-7-1) and/or [psychant](#page-7-2)

```
psychsyn_cor <- psychsyn_critval(careless_dataset)
psychsyn_cor <- psychsyn_critval(careless_dataset, anto = TRUE)
```
# <span id="page-10-0"></span>Index

∗ datasets careless\_dataset, [3](#page-2-0) careless\_dataset2, [4](#page-3-0) careless, [2](#page-1-0) careless\_dataset, *[3](#page-2-0)*, [3](#page-2-0) careless\_dataset2, *[3](#page-2-0)*, [4](#page-3-0) evenodd, *[2](#page-1-0)*, [4](#page-3-0) irv, *[3](#page-2-0)*, [5](#page-4-0)

longstring, *[3](#page-2-0)*, [6](#page-5-0)

mahad, *[2](#page-1-0)*, [7](#page-6-0)

psychant, *[2](#page-1-0)*, [8,](#page-7-0) *[9,](#page-8-0) [10](#page-9-0)* psychsyn, *[2](#page-1-0)*, *[8](#page-7-0)*, [8,](#page-7-0) *[10](#page-9-0)* psychsyn\_critval, *[2](#page-1-0)*, *[8,](#page-7-0) [9](#page-8-0)*, [10](#page-9-0)